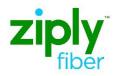

# Ethernet Internet Access (EIA) COMBO Ordering Process ASR Activity N & D

# Contents

| Purpose                                                            | 2      |
|--------------------------------------------------------------------|--------|
| Ordering Guidelines                                                | 3      |
| Information Provided on the FOC                                    | 3      |
| IP Information - Informational C/NR                                | 4      |
| VFO Service Type for COMBO                                         | 5      |
| Three questions to ask yourself before placing the EIA COMBO order | 6      |
| EVC FORM ECI Fields                                                | 7      |
| ASR COMBO EXAMPLE                                                  | 10     |
| ASR BILLING SECTION                                                | 11     |
| CONTACT SECTION                                                    | 12     |
| SES FORM                                                           | 13     |
| SES FORM – Service Address Information                             | 15     |
| EVC FORM – Ethernet Virtual Connection                             | 17     |
| IP Address Usage Section EVC Form, ECI<br>Fields                   | 19     |
| Adding an Additional UREF and or LREF<br>Sections to the ASR Form  | 20     |
| Change Log<br>Bookmark not defined.                                | Error! |

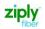

#### Purpose

This document is intended as an aid ours Carrier Customers for the purpose of ordering using the COMBO ordering process. This ordering process will allow:

- 1. The Wholesale Customer to order a UNI Circuit and EVC using an internal NNI to carry the Ethernet Traffic on one ASR
- 2. For Standard CIDR request (/28, /29 and /30, /64) the IP Request Form is required
- 3. For Non Standard CIDR: /27 and above
  - a. PON will receive a C/NR
    - i. CONTACT ACCT MGR, SUPP REQD
    - ii. The Account Team will also be notified of the Non Standard IP Request and it will be necessary to work with that team
    - iii. A SUP may or may not be required
- 4. Reduced cycle time utilizing one ASR for both the UNI and EVC
- 5. Simplified ordering
- 6. All change orders will need to be done on a Stand Alone EVC and or a Stand Alone UNI
- 7. Completion and FOC of the UNI and EVC on the same day

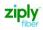

# **Ordering Guidelines**

- 1. Custom Business Rules will continue to validate EIA Services for valid PNUM's.
- 2. New Custom Business Rules will require and validate the following fields:
  - a. IPAI (IPV 4 , M or 6)
    - i. 4 = IPV4
    - ii. M = IPv4 mapped to IPv6
    - iii. 6 = IPV6
  - b. IP ADDRESS
  - c. SUBNET MASK

# Information Provided on the FOC

**Note:** The change on the Confirmation Notice for Combo ordering will be the addition of the UREF 02 ECCKT and EVCSP. The information provided in the FOC will be used on any future ASR Activity

| 1. | The New UNI ECCKT for UREF 01/RUID will be provided on REFNUM 0001                                                                  |  |  |  |  |  |  |
|----|----------------------------------------------------------------------------------------------------|--|--|--|--|--|--|
|    | ASSOCIATED CIRCUIT INFORMATION [Optional   Conditional]                                                                             |  |  |  |  |  |  |
|    | REFNUM ECCKT                                                                                                    |  |  |  |  |  |  |
|    | 10001 RUID 01 Circuit ID                                                                                                    |  |  |  |  |  |  |
|    | NNU ECCKT UREE 02/RUID will be provided on the ECL NAME and ECL VALUE                                                               |  |  |  |  |  |  |
| 2. | NNI ECCKT UREF 02/RUID will be provided on the ECI_NAME and ECI_VALUE<br>The EVCSP will be provided on the ECI Name and ECI Value   |  |  |  |  |  |  |
|    | · · · · · · · · · · · · · · · · · · ·                                                                                               |  |  |  |  |  |  |
|    | ENHANCED CUSTOMER INTERFACE: COMPANY SPECIFIC ASR LEVEL RECORD 1 AND RECORD 2 [Optional   Conditional] CO NSLB NON_SUB TOGP BTN RID |  |  |  |  |  |  |
|    | SelectVSelectV                                                                                                    |  |  |  |  |  |  |
|    | COMPANY SPECIFIC FIELD [ 1 ] [Optional   Conditional]<br>ECI_NAME                                                                   |  |  |  |  |  |  |
|    | UREF RUID 02                                                                                                    |  |  |  |  |  |  |
|    | ECI_VALUE 1751 /GIG-E /KRNYNEXG0LW/KRNYNEXG0QW                                                                                      |  |  |  |  |  |  |
|    | COMPANY SPECIFIC FIELD [ 2 ] [Optional   Conditional]                                                                               |  |  |  |  |  |  |
|    | ECI_NAME                                                                                                    |  |  |  |  |  |  |
|    | UREF 02 EVC SP                                                                                                    |  |  |  |  |  |  |
|    | KRNYNEXGOQW                                                                                                    |  |  |  |  |  |  |
| 3. | The ESP (Ethernet Switch CUU) This is the EV/CSP associated with PUID 01                                                            |  |  |  |  |  |  |
| 5. | The ESP (Ethernet Switch CLLI). This is the EVCSP associated with RUID 01                                                           |  |  |  |  |  |  |
|    | CONFIRMATION [Optional   Conditional]                                                                                               |  |  |  |  |  |  |
|    | RTI ESP FDT LAG_ID                                                                                                    |  |  |  |  |  |  |
|    | FTWZINOY0CW                                                                                                    |  |  |  |  |  |  |
|    |                                                                                                    |  |  |  |  |  |  |
|    |                                                                                                    |  |  |  |  |  |  |
| 4. | The New EVC ECCKT                                                                                                    |  |  |  |  |  |  |
|    |                                                                                                    |  |  |  |  |  |  |
|    | VIRTUAL CONNECTION CONFIRMATION [Optional   Conditional]                                                                            |  |  |  |  |  |  |
|    | VCNUM VCID VCORD                                                                                                    |  |  |  |  |  |  |
|    | 0001         EVC Circuit ID         8529781                                                                                         |  |  |  |  |  |  |
| 1  |                                                                                                    |  |  |  |  |  |  |

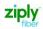

#### **IP Information - Informational C/NR**

| An informational C/NR will be sent before Completion of the ASR. The following information will be provided in the Remarks field of the C/NR: |                                                                                 |                                                                                 |                                                            |                                                                              |                        | ation                                         |                                            |                  |                               |
|----------------------------------------------------------------------------------------------------|---------------------------------------------------------------------------------|---------------------------------------------------------------------------------|------------------------------------------------------------|------------------------------------------------------------------------------|------------------------|-----------------------------------------------|--------------------------------------------|------------------|-------------------------------|
|                                                                                                    | <ul> <li>&gt; W/</li> <li>&gt; G/</li> <li>&gt; SU</li> <li>&gt; Tel</li> </ul> | AN IP<br>ATEWAY<br>BNET<br>Ico IP Ad                                            | ldress)                                                    | a separate ema                                                               | il when IPA            | I equals M)                                   |                                            |                  |                               |
| NOTE: Th<br>release.                                                                                                    |                                                                                 | (R (Custa<br>and Se                                                             |                                                            | DNS will be add                                                              | led to the             | Informatio                                    | n C/NR wi                                  | th a fu          | ture                          |
| The value<br>Primary-I<br>Secondo                                                                                                    | DNS = 7                                                                         | 4.40.74.40                                                                      | 0                                                          |                                                                              |                        |                                               |                                            |                  |                               |
| <u>Example</u>                                                                                                    | #1- (                                                                           | PAI = M)                                                                        |                                                            |                                                                              |                        |                                               |                                            |                  |                               |
| LAN IP: IF                                                                                                    | P INFO S                                                                        | ent via s                                                                       | •                                                          | mail; WAN IP: 50<br>2.62.161; CXR: 5                                         |                        |                                               | WAY: 50.1                                  | 22.62.           | 161;                          |
| <u>Example</u>                                                                                                    | #2 – (IF                                                                        | PAI = 4 or                                                                      | · 6)                                                       |                                                                              |                        |                                               |                                            |                  |                               |
|                                                                                                    | 92.182.7                                                                        | /3.128/2/                                                                       | '; WAN IP: 5                                               | 50.122.62.160/3                                                              | 0; GAIEW.              | AY: 50.122.6                                  | 52.161; SUE                                | SNEI:            |                               |
|                                                                                                    |                                                                                 |                                                                                 | ; CXR: 50.1<br>In be found                                 | 22.62.162;<br>d on the History                                               | Tab in VF              | 0                                             |                                            |                  |                               |
| The Infor                                                                                                    | mation                                                                          |                                                                                 | in be found                                                |                                                                              | Tab in VF              | 0                                             |                                            |                  |                               |
| The Infor                                                                                                    | mation                                                                          | C/NR ca                                                                         | in be found                                                |                                                                              | <sup>,</sup> Tab in VF |                                               | √ ૐ <b>1</b> 2                             | 3/4              | <b>e</b> 2 ×                  |
| The Infor                                                                                                    | mation                                                                          | C/NR ca                                                                         | in be found                                                |                                                                              | Tab in VF              |                                               |                                            | 3/4 11<br>DTSENT | <b>e s</b> X                  |
| The Infor<br>Corder<br>Receiver coord<br>From the<br>is TEST in<br>TEST<br>TEST                                                               | ASR His<br>this exa                                                             | C/NR ca<br>202/OrderControl<br>PREORDER<br>ACT<br>Story Pag<br>mple<br>SD<br>SD | In be found<br>Ier.do<br>PON<br>ge, double<br>SNØ1<br>SNØ1 | d on the History<br>click the PON t<br>Completed<br>Clarification<br>Remarks | OWNER                  | of Clarificat<br>Metros_Admin<br>Metros_Admin |                                            | rks. Th          | e PON<br>View XML<br>View XML |
| The Infor                                                                                                    | e ASR His<br>this exa                                                           | C/NR ca<br>D02/OrderControl<br>PREORDER<br>ACT<br>Story Pag<br>mple<br>SD       | In be found<br>Ier.do<br>PON<br>ge, double<br>SNØ1         | d on the History<br>click the PON t<br>completed<br>Clarification            | owner                  |                                               | or/01/2019<br>10:32<br>07/01/2019<br>10:31 | rks. Th          |                               |

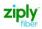

#### **VFO Service Type for COMBO**

When creating a new Order Request

1. Select the End User Switched Ethernet EVC for COMBO Ordering

| http://vfo.frontier.com:13002/order               | Initiation.do                    |          |   |
|---------------------------------------------------|----------------------------------|----------|---|
| Order Initiation<br>Order Number<br>Receiver Code | COMBO-ACT-N ×                    | Tracking | ^ |
| Version                                           | 01                               |          | C |
| Guideline Version<br>Type of Request              | 58 V                             | 7        |   |
| Service                                           | End User Switched Ethernet EVC V |          |   |
| Template                                          | None Available 🗸                 |          |   |
| lnit                                              | iate 🛛 🖑 Cancel                  |          |   |
|                                                   |                                  |          | ~ |

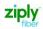

# Two questions to ask yourself before placing the EIA COMBO order

#### 1. Determine how many IP Addresses needed based on CIDR

How many IP Addresses do I need

a. What is my CIDR?((Classless Inter-Domain Routing) – this is a method for allocating IP addresses and IP routing)

The last 2 positions of the IP address field on the SES form to determine the CIDR requested

# Based on the CIDR value and TOS value 111111 = FLAT LAN required, utilize the chart below to determine the IP Justification Usage

| CIDR (Not<br>used on<br>the VFO<br>Request) | SES FORM |                 |                | EVC FORM |           |        |                                                           |
|---------------------------------------------|----------|-----------------|----------------|----------|-----------|--------|-----------------------------------------------------------|
|                                             | IPAI     | SUBNET          | IP ADDRESS     | TOS      | IP USAGE  | VALUES | ECI NAMES                                                 |
|                                             | •        |                 |                |          | MIN       | МАХ    | Customer will only<br>populate what is<br>being requested |
| /28                                         | 4 or M   | 255.255.255.240 | 111.111.111.28 | 111111   | 6         | 13     | VPN<br>FIREWALL<br>COMPUTERS<br>SERVERS                   |
| /29                                         | 4 or M   | 255.255.255.248 | 111.111.111.29 | 111111   | 2         | 5      | WEB HOSTING<br>VIRTUAL GAMING/TRAINING                    |
| /30                                         | 4 or M   | 255.255.255.252 | 111.111.111.30 | 111111   | 1         | 1      | DSL                                                       |
| /64                                         | 6        | Prohibited      | 111.111.111.64 | 111111   | Unlimited | 1      | These values must be populated exactly as                 |
|                                             |          |                 |                |          |           |        | listed here                                               |

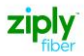

#### 2. How do I Justify my IP Usage values

Using the ECI NAMES & ECI VALUES located on the EVC Form

# **EVC FORM ECI Fields**

- A section on the EVC Form will be used and will replace the IP Address Usage Section on the IP Request Form.
  - ECI NAME
  - ECI\_VALUE

#### Current IP Address Usage

Please provide the numbers detailing your current network in order to justify the requested IP Block. Remember to include any ip count required for a FLAN LAN if choosing a FLAT LAN connection so the customer's needs don't get shorted

| 6e | VPN                       | 0 IP addresses |
|----|---------------------------|----------------|
| 6f | Firewall                  | 0 IP addresses |
| 6g | Computers                 | 0 IP addresses |
| 6h | Servers                   | 0 IP addresses |
| 6i | Web Hosting               | 0 IP addresses |
| 6j | Virtual Gaming/Training   | 0 IP addresses |
| 6k | DSL (explain count below) | 0 IP addresses |

# NOTE: Only use the ECI Fields located on the EVC FORM. From the EVC FORM you will need to scroll down to the first instance of the Company Specific Field at the CKT Level Section to locate the fields.

- The Company Specific Field Section on the EVC Form will be used to justify the requested IP Block. This section will be required on the ASR
- On the EVC Form scroll past the last LREF to locate the COMPANY SPECIFIC FIELD Section. This section is used to justify the IP Usage. (Note: The ECI Section is the first instance of these fields. There is also an ECI Section at the bottom of the EVC Form. DO NOT USE THIS SECTION)
- > Adding or Removing additional IP Blocks
  - Select the Add or Remove Section
  - The Number field can also be used to add or remove multiple sections

| Add : Copy_1 Section(s) Remove Section(s) :1                                   |
|--------------------------------------------------------------------------------|
| ASR SES EVC NAI GEN.INFO                                                       |
| ECI_NAME<br>VPN                                                                |
| ECI_VALUE 2                                                                    |
| COMPANY SPECIFIC FIELD [ 2 ] [Optional   Conditional]<br>ECI_NAME<br>COMPUTERS |
| ECI_VALUE 1                                                                    |
| COMPANY SPECIFIC FIELD [ 3 ] [Optional   Conditional]                          |
| ECI_NAME VIRTUAL GAMING/TRAINING                                               |
| ECI_VALUE 2                                                                    |

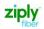

### EXAMPLE:

Customer needs to order FLAT LAN IP utilizing 3 VPN and 4 VIRTUAL GAMING/TRAINING . sing the data provided in the table below populate the fields on the ASR Request.

| CIDR<br>(Not                   | SES FORM  |                 |                | EVC FORM |           |        |                                                           |
|--------------------------------|-----------|-----------------|----------------|----------|-----------|--------|-----------------------------------------------------------|
| used on<br>the VFO<br>Request) | IPAI      | SUBNET          | IP ADDRESS     | TOS      | IP USAGE  | VALUES | ECI NAMES                                                 |
|                                |           |                 |                |          | MIN       | МАХ    | Customer will only<br>populate what is<br>being requested |
| /28                            | 4 or<br>M | 255.255.255.240 | 111.111.111.28 | 111111   | 6         | 13     | VPN<br>FIREWALL<br>COMPUTERS<br>SERVERS                   |
| /29                            | 4 or<br>M | 255.255.255.248 | 111.111.111.29 | 111111   | 2         | 5      | WEB HOSTING<br>VIRTUAL GAMING/TRAINING                    |
| /30                            | 4 or<br>M | 255.255.255.252 | 111.111.111.30 | 111111   | 1         | 1      | DSL<br>These values must be                               |
| /64                            | 6         | Prohibited      | 111.111.111.64 | 111111   | Unlimited | 1      | populated as shown<br>here                                |

#### **EVC FORM**

Populate the TOS field and ECI NAME and ECI Value based on the highlighted fields above

| ASR SES EVC NAI GEN.INFO                         |                                 |                         |                     |
|--------------------------------------------------|---------------------------------|-------------------------|---------------------|
| ETHERNET VIRTUAL CONNECTION LEVEL OF             | SERVICE MAPPING DETAIL [ 1 ] [  | Optional   Conditional] |                     |
| LREF LOSACT LOS<br>1 N V BASIC                   | SPEC P_BIT                      | BDW DSCP<br>50M         | TOS CIR_I<br>111111 |
| CBS_I EIR_I EBS_I                                | CMI_I BCF_I<br>Select VSelect V | P_BITC_I P_BITC_E PPCOS |                     |
| ASR SES EVC NAI GEN.INFO                         | onditional]                     |                         |                     |
| ECI_NAME<br>VPN<br>ECI_VALUE<br>3                |                                 |                         |                     |
| COMPANY SPECIFIC FIELD [ 2 ] [Optional   Co      | onditional]                     |                         |                     |
| ECI_NAME<br>VIRTUAL GAMING/TRAINING<br>ECI_VALUE |                                 |                         |                     |
| 4                                                |                                 |                         |                     |

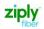

# SES FORM

Populate the following fields from the highlighted area in the chart above

| ASR       | SES EVC NAI GEN. INFO                   |                              |
|-----------|-----------------------------------------|------------------------------|
| SWITC     | HED ETHERNET SERVICES LOCATION SECTION  | [Optional   Conditional]     |
| CCEA      |                                         | GETO GBTN<br>Select          |
| GCON      | GTEL                                    | IP_ADDRESS<br>111.111.111.28 |
| IPAI<br>4 | SUBNET_MASK PTV ESP<br>255.255.255.240  | отс                          |
| SERVI     | CE ADDRESS INFORMATION [Optional   Cond | itional]                     |

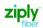

# ASR COMBO EXAMPLE

| ASR FORM ADMINISTRATIVE |                                                                                        |                                                                                                    |                                                     |  |  |  |
|-------------------------|----------------------------------------------------------------------------------------|----------------------------------------------------------------------------------------------------|-----------------------------------------------------|--|--|--|
| FIELD                   | ENTRY                                                                                  | FIELD DESCRIPTION                                                                                                    | ASR Activity Type                                   |  |  |  |
| CUSTOMER CODE           | Customers CCNA                                                                         | Customer Carrier Name Abbreviation                                                                                    | N – Required<br>D – Required                        |  |  |  |
| DDD                     | 20 Business Days                                                                       | Desired Due Date                                                                                                    | N – Required<br>D – Required                        |  |  |  |
| PROJECT                 | Customer generated                                                                     | Identifies the project with which the request is to be associated                                                     | N – Optional<br>D – Optional                        |  |  |  |
| REQTYP                  | ED = End User                                                                          | Identifies the type of service being requested                                                                        | N – Required<br>D – Required                        |  |  |  |
| ACT                     | N                                                                                      | Identifies the activity involved in this service request                                                              | N – Required<br>D – Required                        |  |  |  |
| QSA                     | 01                                                                                     | Identifies the total number of Service<br>Address Location Information                                                | N – Required<br>D – Optional                        |  |  |  |
| EVCI                    | В                                                                                      | Ethernet Virtual Connection Identifier                                                                                | N – Required<br>D – Required                        |  |  |  |
| SEI                     | Y                                                                                      | Switched Ethernet Indicator                                                                                           | N – Required                                        |  |  |  |
| RTR                     | F - Send FOC only<br>S - Send FOC and DLR;<br>CDLRD waived<br>N - No response required | Identifies the type of confirmation response requested by the customer                                                | N – Required<br>D – Required (Value<br>N or F only) |  |  |  |
| EXP                     | Populated if Expedite is requested                                                     | Indicates that expedited treatment is requested and any charges generated in provisioning this request                | N – Optional<br>D – Prohibited                      |  |  |  |
| UNIT                    | С                                                                                      | C = Number of lines                                                                                                   | N – Required<br>D – Optional                        |  |  |  |
| PIU                     | 100                                                                                    | Percentage of Interstate Usage                                                                                        | N – Required<br>D – Prohibited                      |  |  |  |
| QTY                     | 1                                                                                      | Identifies the quantity of circuits                                                                                   | N – Required<br>D – Required                        |  |  |  |
| BAN                     | E, N or Fully Populated<br>BAN                                                         | Identifies the billing account to which<br>the recurring and non-recurring<br>charges for this request will be billed | N – Required<br>D – Required                        |  |  |  |
| TSP                     | Example: TSP12345C-E1                                                                  | Indicates the provisioning and restoration priority                                                                   | N – Optional<br>D – Optional                        |  |  |  |
| SPEC                    | ETHACC                                                                                 | Identifies a specific product or service offering                                                                     | N – Required<br>D – Optional                        |  |  |  |
| ASC-EC                  | Prohibited                                                                             | Identifies the ICSC code of the<br>Access Service Coordination -<br>Exchange Company                                  | N – Prohibited<br>D – Prohibited                    |  |  |  |
| ASR REMARKS             | Customer Populated                                                                     | Identifies a free flowing field, which<br>can be used to expand upon and<br>clarify other data on this form           | N – Optional<br>D – Optional                        |  |  |  |

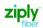

# ASR BILLING SECTION

| BILLING                  |                                                                                                |                                                                                                    |                                                                         |
|--------------------------|------------------------------------------------------------------------------------------------|----------------------------------------------------------------------------------------------------|-------------------------------------------------------------------------|
| FIELD                    | ENTRY                                                                                          | FIELD DESCRIPTION                                                                                                    | ASR Activity Type                                                       |
| BILLNM - Billing<br>Name | Example: XYZ<br>Corp.                                                                          | Identifies the name of the person, office,<br>or company to whom the customer has<br>designated that the bill be sent                                                      | N – Optional<br>N - Required when BAN<br>field equals N<br>D – Optional |
| ACNA                     | Access Customer<br>Name<br>Abbreviation                                                        | Identifies the COMMON LANGUAGE IAC code for the customer who should receive the bill for the ordered service                                                               | N – Required<br>D – Required                                            |
| TE                       | Example:<br>A = F & S<br>B = F & C                                                             | Indicates that the customer has<br>submitted a tax exemption form to the<br>provider                                                                                       | N - Optional<br>N - Required when BAN<br>field equals N                 |
| FUSF                     | Example:<br>E = Exempt<br>Federal Universal<br>Service Fee                                     | Federal Universal Service Fee<br>Indicates the service being ordered on<br>this request should be either assessed or<br>exempted from the Federal Universal<br>Service Fee | N – Required<br>D – Prohibited                                          |
| BILL_STR                 |                                                                                                | Identifies the street of the billing address<br>associated with the billing name                                                                                           | N - Optional<br>N - Required when BAN<br>field equals N<br>D – Optional |
| BILL_CITY                |                                                                                                | Identifies the city, village, township, etc.<br>of the billing address associated with the<br>billing name                                                                 | N - Optional<br>N - Required when BAN<br>field equals N<br>D – Optional |
| BILL_STATE               |                                                                                                | Identifies the two character postal code<br>for the state/province of the billing<br>address associated with the billing name                                              | N - Optional<br>N - Required when BAN<br>field equals N<br>D – Optional |
| BILL_ZIP                 |                                                                                                | Identifies the ZIP code or postal code of<br>the billing address associated with the<br>billing name                                                                       | N - Optional<br>N - Required when BAN<br>field equals N<br>D – Optional |
| BILL CON                 |                                                                                                | Identifies the name of the person or office to be contacted on billing matters                                                                                             | N - Optional<br>N - Required when BAN<br>field equals N<br>D – Optional |
| BILL CON TEL NO          |                                                                                                | Identifies the telephone number of the billing contact                                                                                                    | N - Optional<br>N - Required when BAN<br>field equals N<br>D – Optional |
| VTA                      | Refer to your EIA<br>contract for<br>negotiated Term<br>Agreement                              | Identifies the duration, identifying USOC,<br>contract date or contract identification<br>number of any variable term agreement<br>that may be offered                     | N – Required<br>D – Optional                                            |
| PNUM                     | Signed Contract<br>Number<br>provided by<br>accunt team.<br>Must begin with<br>EIA, EIB or EIP | Identifies the contract tariff option for a pricing promotion plan                                                                                                    | N – Required<br>D – Optional                                            |

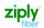

# CONTACT SECTION

| CONTACT       |                                                             |                                                                                                    |                                |
|---------------|-------------------------------------------------------------|----------------------------------------------------------------------------------------------------|--------------------------------|
| FIELD         | ENTRY                                                       | FIELD DESCRIPTION                                                                                                    | ASR Activity Type              |
| INIT          | Example: Jane Smith                                         | Identifies the customer employee who originated the request                                                                                                    | N – Required<br>D – Required   |
| INITIATOR TEL | Example: 9999999999                                         | Identifies the telephone number of<br>the customer employee who initiated<br>the request                                                                                                | N – Required<br>N – Required   |
| INIT EMAIL    | Example:<br>Jane.Smith@abc.co<br>m                          | Identifies the electronic mail address of the initiator                                                                                                    | N – Required<br>D – Optional   |
| DSGCON        | Example: Jane Smith<br>First and Last Name<br>are required. | Identifies the employee of the<br>customer or agent who should be<br>contacted on design/                                                                                               | N – Required<br>D – Prohibited |
|               | A spaced is required<br>between first and last<br>name.     | Engineering/translation issues and to<br>whom the Design Layout Report may<br>be sent. Required when RTR is F or S                                                                      |                                |
| DSGCON TEL    | Example: 9999999999                                         | Telephone number of employee of<br>the customer or agent who should<br>be contacted on design/<br>engineering/translation issues and to<br>whom the Design Layout Report may<br>be sent | N - Required<br>D – Prohibited |
| IMPCON        | Example: Jane Smith                                         | Identifies the customer employee or<br>office responsible for control of<br>installation and completion                                                                                 | N – Required<br>D – Required   |
| IMPCON TEL    | Example: Jane Smith                                         | Identifies the telephone number of the implementation contact                                                                                                    | N - Required<br>D – Required   |

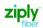

# SES FORM

| SES FORM |                                                                                                    |                                                                                                    |                                |
|----------|----------------------------------------------------------------------------------------------------|----------------------------------------------------------------------------------------------------|--------------------------------|
| FIELD    | ENTRY                                                                                                    | FIELD DESCRIPTION                                                                                                    | ASR Activity Type              |
| NC       | Refer to Ethernet<br>NC/NCI and SPEC<br>codes Job Aid for<br>product specific<br>codes                                                 | Network Channel                                                                                                    | N – Required<br>D – Optional   |
| NCI      | Refer to Ethernet<br>NC/NCI and SPEC<br>codes Job Aid for<br>product specific<br>codes                                                 | Network Channel Interface                                                                                            | N – Required<br>D – Optional   |
| SECNCI   | Refer to Ethernet<br>NC/NCI and SPEC<br>codes Job Aid for<br>product specific<br>codes                                                 | Secondary Network Channel<br>Interface                                                                               | N – Required<br>D – Optional   |
| ESP      | Ethernet Service<br>Point. Customer is<br>permitted to<br>populate the ESP<br>field with a preferred<br>or recommended<br>Switch CLLI. | Identifies the Ethernet switching<br>point, terminating equipment or<br>terminating location, in CLLI code<br>format | N – Optional<br>D – Prohibited |

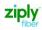

#### SES FORM - SWITCHED ETHERNET SERVICES LOCATION SECTION

FIELDS – IP\_ADDRESS, IPAI and SUBNET\_MASK (Fields are Prohibited on ACT D and Required on ACT N)

#### Standard CIDR values

- /28, /29 and /30 utilizing IPAI of 4 or M
- /64 and /128 utilizing IPAI of 6

Submission of orders outside of the Standard CIDR will require the customer to work with their Sales Engineer to submit the DIA Extended IP Request Form

| <b>CIDR</b><br>This CIDR inform<br>previously popu<br>Request Form.<br>utilized using th<br>IP_ADDRESS an<br>fields on the AS | ulated on<br>It will now<br>e IPAI,<br>d SUBNET_ | the IP<br>be<br>MASK | IP_ADDR<br>→ IPAI<br>SUBNET_A |                                                                 |              |
|----------------------------------------------------------------------------------------------------|--------------------------------------------------|----------------------|-------------------------------|-----------------------------------------------------------------|--------------|
| CIDR Bloc                                                                                                    | k IF                                             | PAI (IPV)            | SUBNET_MASK                   | IP_ADDRE<br>For Ordering Purposes p<br>field with corresponding | opulate this |
|                                                                                                    |                                                  |                      |                               | Actual IP Address will be<br>Completion notice                  |              |
| /28                                                                                                    | 4 or N                                           | Λ                    | 255.255.255.240               | 111.111.111.28                                                  |              |
| /29                                                                                                    | 4 or N                                           | Λ                    | 255.255.255.248               | 111.111.111.29                                                  |              |
| /30                                                                                                    | 4 or N                                           | Λ                    | 255.255.255.252               | 111.111.111.30                                                  |              |
| /64                                                                                                    | 6                                                |                      | Prohibited                    | 111.111.111.64                                                  |              |

| FIELD       | ENTRY                                                               | FIELD DESCRIPTION                                                                                                    | ASR Activity Type              |
|-------------|---------------------------------------------------------------------|----------------------------------------------------------------------------------------------------|--------------------------------|
| IPAI        | Use values in the above chart                                       | Identifies the version of the Internet<br>Protocol Address within the network<br>interface device at a host or end user<br>location for Ethernet based service.                                    | N – Required<br>D – Prohibited |
| SUBNET_MASK | Use values in the above chart                                       | Identifies the Subnet Mask associated<br>to the Internet Protocol Version 4<br>(IPv4) Address within the network<br>interface device at a host or end user<br>location for Ethernet based service. | N – Required<br>D – Prohibited |
| IP_ADDRESS  | Use values in the<br>above chart<br>(Prohibited with /64<br>& /128) | Identifies the Internet Protocol<br>Address within the network interface<br>device at a host or end user location<br>for Ethernet based service.                                                   | N – Required<br>D – Prohibited |

# **SES FORM – Service Address Information**

| SES FORM – SERVICE ADDRESS INFORMATION |                                                                         |                                                                                                    |                                                                                              |
|----------------------------------------|-------------------------------------------------------------------------|----------------------------------------------------------------------------------------------------|----------------------------------------------------------------------------------------------|
| FIELD                                  | ENTRY                                                                   | FIELD DESCRIPTION                                                                                                    | ASR Activity Type                                                                            |
| PI                                     | Y                                                                       | Identifies that the service address<br>location information being provided<br>is a primary location                                                                     | N – Required<br>D – Optional                                                                 |
| EUNAME                                 | End User's Name                                                         | Identifies the end user name<br>associated with the termination<br>location                                                                                             | N – Required<br>D – Optional                                                                 |
| SANO                                   | End User's Address                                                      | Identifies the number of the service address                                                                                                    | N – Required<br>D – Optional                                                                 |
| SASN                                   | End User's Street                                                       | Identifies the street name of the service address                                                                                                    | N – Required<br>D – Optional                                                                 |
| SATH                                   | Example: LN, ST,<br>RD,AVE                                              | Recommended abbreviations are<br>contained in the United States Postal<br>Service Publication 28, Postal<br>Addressing Standards Street Suffix<br>Abbreviations section | N - Optional<br>D – Optional<br>When the SASN field is<br>populated, otherwise<br>prohibited |
| SASS                                   | Example:<br>E = East<br>N = North<br>NE = North East<br>SW = South West | Identifies the street directional suffix<br>of the service address                                                                                                    | N - Optional<br>D – Optional<br>When the SASN field is<br>populated, otherwise<br>prohibited |
| LDI                                    | Example:<br>FL<br>RM                                                    | Identifies additional specific<br>information related to the service<br>address                                                                                         | N - Optional<br>D – Optional<br>When the SASN field is<br>populated, otherwise<br>prohibited |
| LV1                                    | Example:<br>12                                                          | Identifies the value associated with<br>the first location designator of the<br>service address                                                                         | N - Optional<br>D – Optional<br>When the LD1 field is<br>populated, otherwise<br>prohibited  |
| LD2                                    | Example:<br>FL<br>RM                                                    | Identifies additional specific<br>information related to the service<br>address                                                                                         | N - Optional<br>D – Optional<br>When the SASN field is<br>populated, otherwise<br>prohibited |
| LV2                                    | Example:<br>12                                                          | Identifies the value associated with<br>the first location designator of the<br>service address                                                                         | N - Optional<br>D – Optional<br>When the LD2 field is<br>populated, otherwise<br>prohibited  |

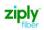

| SES FORM – SERVICE ADDRESS INFORMATION |                                |                                                                                                    |                                                                                              |
|----------------------------------------|--------------------------------|----------------------------------------------------------------------------------------------------|----------------------------------------------------------------------------------------------|
| FIELD                                  | ENTRY                          | FIELD DESCRIPTION                                                                                                    | ASR Activity Type                                                                            |
| LD3                                    | Example:<br>FL<br>RM           | Identifies additional specific<br>information related to the service<br>address                                                                    | N - Optional<br>D – Optional<br>when the SASN field is<br>populated, otherwise<br>prohibited |
| LV3                                    | Example:<br>12                 | Identifies the value associated with<br>the first location designator of the<br>service address                                                    | N - Optional<br>D – Optional<br>When the LD3 field is<br>populated, otherwise<br>prohibited  |
| CITY                                   | End User's City                | Identifies the city, village, township,<br>etc. of the service address                                                                             | N – Required<br>Required when the SASN<br>field is populated,<br>otherwise prohibited        |
| STATE                                  | End User's State               | Identifies the state/province of the service address                                                                                               | N – Required<br>Required when the SASN<br>field is populated,<br>otherwise prohibit          |
| ZIP                                    | End User's ZIP Code            | Identifies the ZIP code, ZIP code +<br>extension or postal code of the<br>service address                                                          | N - Required when the<br>SASN field is populated,<br>otherwise prohibited                    |
| ZL                                     | D                              | Indicates whether the access service<br>is to terminate at a new or existing<br>registered jack or demarc                                          | N – Required<br>D – Optional                                                                 |
| LCON                                   | Example: John Smith            | Identifies the local contact name for access                                                                                                    | N – Required<br>D – Optional                                                                 |
| ACTEL                                  | Example: 9999999999            | Identifies the telephone number to<br>be used for the purpose of arranging<br>access to the service address<br>location for installation purposes. | N – Required<br>D – Optional                                                                 |
| LCON_EMAIL                             | Example:<br>John.Smith@ftr.com | Identifies the electronic mail address of the local contact                                                                                        | N – Required<br>D – Optional                                                                 |
| ALCON                                  | Example: John Smith            |                                                                                                    |                                                                                              |
| ALCON_TEL                              | Example: 9999999999            | Identifies the telephone number associated with the local contact                                                                                  | D – Optional<br>N – Required<br>D – Optional                                                 |
| ALCON_EMAIL                            | Example:<br>DOMAIN@FTR.COM     | In this field customer must populate<br>"DOMAIN@ in the first 7 positions.<br>After the @ sign populate your<br>company Domain                     | N – Required<br>D – Optional                                                                 |

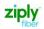

# **EVC FORM – Ethernet Virtual Connection**

| EVC FORM         |                                                                     |                                                                                                    |                                  |
|------------------|---------------------------------------------------------------------|----------------------------------------------------------------------------------------------------|----------------------------------|
| FIELD            | ENTRY                                                               | FIELD DESCRIPTION                                                                                                    | ASR Activity Type                |
| EVCNUM           | Example: 0001                                                       | Ethernet Virtual Connection<br>Reference Number                                                                               | N – Required<br>D – Required     |
| NC               | VLP-                                                                | Network Channel                                                                                                    | N – Required<br>D – Optional     |
| NUT              | 02                                                                  | Number of UNI Terminations                                                                                                    | N – Required<br>D – Optional     |
| EVCCKR           | Optional- customer<br>format                                        | Customer Ethernet Virtual Circuit<br>Identifier                                                                               | N – Optional<br>D – Optional     |
| EVC UNI Mappin   | g (UNI) UREF 01                                                     |                                                                                                    |                                  |
| UREF - 01        | 01                                                                  | User Network Interface [UNI]<br>Reference Number                                                                              | N – Required<br>D – Optional     |
| AUNT             | Value = A<br>Always use the AUNT<br>field in the UREF 01<br>Section | Associated UNI Termination                                                                                                    | N – Required<br>D – Optional     |
| UACT             | Ν                                                                   | User Network Interface [UNI] Activity<br>Indicator                                                                            | N – Required<br>D – Optional     |
| NCI              | 02VLN.UNT                                                           | Network Channel Interface                                                                                                    | N – Required<br>D – Optional     |
| EVCSP            | Prohibited on UREF -<br>01                                          | Ethernet Virtual Connection Switch<br>Point                                                                                   | N – Prohibited<br>D – Prohibited |
| RUID             | Prohibited on UREF -<br>01                                          | Identifies the provider's related circuit ID for a UNI                                                                        | N – Prohibited<br>D – Prohibited |
| EVC Level of Ser | vice Mapping Detai                                                  |                                                                                                    |                                  |
| LREF             | 1                                                                   | Level of Service Reference Number                                                                                             | N – Required<br>D – Optional     |
| LOSACT           | Ν                                                                   | Identifies the activity for the level of service as part of the EVC configuration                                             | N – Required<br>D – Optional     |
| LOS              | BASIC                                                               | Identifies a name for a provider-<br>defined level of service performance<br>associated with the Ethernet<br>product offering | N – Required<br>D – Optional     |
| BDW              | Speed of UNI Circuit.<br>Example '20M'                              | Bandwidth identifies the bandwidth rate defined by the Level of Service.                                                      | N – Required<br>D – Optional     |
| TOS              | 111111 = FLAT LAN                                                   | Required field to determine<br>provisioning of EVC as WAN/LAN or<br>FLAT LAN                                                  | N – Required<br>D – Optional     |

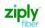

| EVC UNI Mappin   | g (Telco provided N                                                                                                | NI/CLF) UREF 02                                                                                                    |                                        |
|------------------|----------------------------------------------------------------------------------------------------|----------------------------------------------------------------------------------------------------|----------------------------------------|
| UREF - 02        | 02                                                                                                    | User Network Interface [UNI]<br>Reference Number                                                                                          | N – Required<br>D – Optional           |
| UACT             | N                                                                                                    | User Network Interface [UNI] Activity<br>Indicator                                                                                        | N – Required<br>D – Optional           |
| NCI              | Populate with<br>02VLN.V                                                                                           | Network Channel Interface                                                                                                    | N – Required<br>D – Optional           |
| EVCSP            | Populate with<br>NEWINNICLLI                                                                                       | Ethernet Virtual Connection Switch<br>Point                                                                                               | N – Required<br>D – Optional           |
| RUID             | Populate with <b>NEW</b>                                                                                           | Identifies the provider's related circuit ID for a UNI                                                                                    | N – Required<br>D – Optional           |
| CE-VLAN          | Customer can<br>populate this field to<br>assign their own<br>VLAN. Otherwise The<br>Telco will assign the<br>VLAN | An identifier derivable from a content<br>of a service frame that allows the<br>service frame to be associated with an<br>EVC at the UNI. | N – O <b>ptional</b><br>D - Prohibited |
| EVC Level of Ser | vice Mapping Detai                                                                                                 |                                                                                                    |                                        |
| LREF             | 1                                                                                                    | Level of Service Reference Number                                                                                                    | N – Required<br>D – Optional           |
| LOSACT           | Ν                                                                                                    | Identifies the activity for the level of<br>service as part of the EVC<br>configuration                                                   | N – Required<br>D – Optional           |
| LOS              | Basic                                                                                                    | Identifies a name for a provider-<br>defined level of service performance<br>associated with the Ethernet<br>product offering             | N – Required<br>D – Optional           |
| BDW              | Speed of UNI Circuit.<br>Example '20M' (Must<br>match UREF entry 1)                                                | Bandwidth identifies the bandwidth rate defined by the Level of Service.                                                                  | N – Required<br>D – Optional           |
| TOS              | Prohibited. Do not populate                                                                                        | Leave field blank                                                                                                    | N – Prohibited<br>D – Prohibited       |

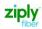

# IP Address Usage Section EVC Form, ECI Fields

## EVC FORM – ECI Fields for IP Justification

**FIELDS** 

- A New section on the EVC Form will be used and will replace the IP Address Usage Section on the IP Request Form.
  - ECI\_NAME
  - ECI\_VALUE

#### Valid Values for ECI NAME Field:

VPN, FIREWALL, COMPUTERS, SERVERS, WEB HOSTING, VIRTUAL GAMING/TRAINING and DSL

Note: These values must be entered in the field exactly as shown or an error will be displayed

| FIELD     | ENTRY                                       | FIELD DESCRIPTION                                                                          | ASR Activity Type              |
|-----------|---------------------------------------------|--------------------------------------------------------------------------------------------|--------------------------------|
| ECI_NAME  | VPN                                         | Used for IP Justification                                                                  | N – Required<br>D – Prohibited |
|           | FIREWALL                                    |                                                                                            |                                |
|           | COMPUTERS                                   |                                                                                            |                                |
|           | SERVERS                                     |                                                                                            |                                |
|           | WEB HOSTING                                 |                                                                                            |                                |
|           | VIRTUAL GAMING/TRAINING                     |                                                                                            |                                |
|           | DSL                                         |                                                                                            |                                |
| ECI_VALUE | 1 to 14 when ordering<br>Standard offerings | The value is based on the<br>table below and is<br>dependent on the CIDR<br>and TOS values | N – Required<br>D – Prohibited |

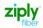

# Adding an Additional UREF and or LREF Sections to the ASR Form

- 1. VFO will automatically add the UREF 01 Section. Complete the required fields for the section.
- 2. To Add the 2<sup>nd</sup> UREF, select the Add button.
- 3. Performing a Copy will duplicate this section to UREF 02. Be sure to change the data the applies to UREF 02.
- 4. Using the Remove Section will remove the UREF section entirely.

#### Additional VFO training can be found at the following link:

https://wholesale.ziplyfiber.com/

Systems and Online Tools

- VFO Training
- VFO Training Guide Introduction to VFO

| ETHERNET VIRTUAL CONNECTION UNI MAPPING DET | TATL [Ontional   Conditional] |                                          |
|---------------------------------------------|-------------------------------|------------------------------------------|
| ETHERNET VIRTUAL CONNECTION ONI MAPPING DET | TAIL [Optional   Conditional] | Add : Copy_: 1 Section(s) Remove Section |
| UREF EI AUNT UACT<br>01Select V N           | RPON NCI<br>02VLN.UNT         |                                          |
| EVCSP BUM_FD RUID                           | RL EVCMPID                    |                                          |
| BRPTCTXJØAW FA/KQGN/999999//SN/             | ×Select 🗸                     |                                          |
| OTC ASN VPN_ACT VPN_ID<br>Select            | VPN_NM                        |                                          |

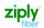

# **Change Log**

| Date       | Page Number | Change                                                                                                    |
|------------|-------------|----------------------------------------------------------------------------------------------------|
| 08/19/2019 |             | New Document                                                                                                    |
| 08/21/2019 | Page 4      | Added Note: An informational E-mail will be sent from<br>HostmasterFrontiernet.net with the assigned IP address. |
| 08/27/2019 | Page 11     | Corrected VTA Reference                                                                                          |
| 09/03/2019 | Page 7      | Clarified which ECI_NAME Section should be used for IP Justification                                             |
| 10/04/2023 | Page 2      | Remove note                                                                                                    |
| 10/04/2023 | Page 6      | Add TOS value 111111 =FLAT LAN                                                                                   |
| 10/04/2023 | Page 8      | Remove WANLAN and Add FLAT LAN and replace screen print example to show TOS value 111111                         |
| 10/04/2023 | Page 17     | Corrected TOS value to 111111 =FLAT LAN only                                                                     |

© 2019 Frontier Communications Corporation - All Rights Reserved.

Disclaimer: This documentation is for information purposes only and does not obligate Frontier to provide services in the manner herein described. Frontier reserves the right as its sole option to modify or revise the information in this document at any time without prior notice.

In no event shall Frontier or its agents, employees, directors, officers, representatives or suppliers be liable under contract, warranty, tort (including but not limited to negligence of Frontier), or any other legal theory, for any damages arising from or relating to this document or its contents, even if advised of the possibility of such damages.